## Java Parallel Streams Internals: Demo'ing Collector Performance

### Douglas C. Schmidt <u>d.schmidt@vanderbilt.edu</u> www.dre.vanderbilt.edu/~schmidt

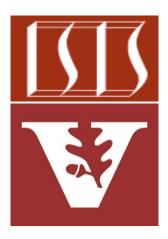

**Professor of Computer Science** 

Institute for Software Integrated Systems

Vanderbilt University Nashville, Tennessee, USA

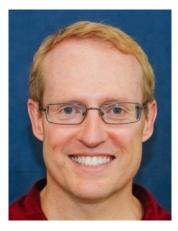

#### Learning Objectives in this Part of the Lesson

- Understand parallel stream internals, e.g.
  - Know what can change & what can't
  - Partition a data source into "chunks"
  - Process chunks in parallel via the common fork-join pool
  - Configure the Java parallel stream common fork-join pool

Starting collector tests for 1000 words..printing results
 21 msecs: sequential timeStreamCollectToSet()
 30 msecs: parallel timeStreamCollectToConcurrentSet()
 59 msecs: parallel timeStreamCollectToConcurrentSet()
 ...
Starting collector tests for 100000 words..printing results
 219 msecs: parallel timeStreamCollectToConcurrentSet()
 364 msecs: parallel timeStreamCollectToSet()
 657 msecs: sequential timeStreamCollectToSet()
 804 msecs: sequential timeStreamCollectToConcurrentSet()
 Starting collector tests for 883311 words..printing results
 1782 msecs: parallel timeStreamCollectToSet()
 3010 msecs: parallel timeStreamCollectToSet()
 16169 msecs: sequential timeStreamCollectToSet()
 1626 msecs: sequential timeStreamCollectToSet()
 1627 msecs: parallel timeStreamCollectToSet()
 16169 msecs: sequential timeStreamCollectToSet()
 1626 msecs: sequential timeStreamCollectToSet()
 1627 msecs: parallel timeStreamCollectToSet()
 1629 msecs: sequential timeStreamCollectToSet()
 1629 msecs: sequential timeStreamCollectToSet()
 1629 msecs: sequential timeStreamCollectToSet()
 1629 msecs: sequential timeStreamCollectToSet()
 1629 msecs: sequential timeStreamCollectToSet()
 1629 msecs: sequential timeStreamCollectToSet()
 1629 msecs: sequential timeStreamCollectToSet()
 1629 msecs: sequential timeStreamCollectToSet()
 1629 msecs: sequential timeStreamCollectToSet()
 1649 msecs: sequential timeStreamCollectToSet()
 1649 msecs: sequential timeStreamCollectToSet()
 1649 msecs: sequential timeStreamCollectToSet()
 1649 msecs: sequential timeStreamCollectToSet()
 1649 msecs: sequential timeStreamCollectToSet()
 1649 msecs: sequential timeStreamCollectToSet()
 1649 msecs: sequential timeStreamCollectToSet()
 1649 msecs: sequential timeStreamCollectToSet()
 1649 msecs: sequential timeStreamCollectToSet()
 1649 msecs: sequential timeStreamCollectToSet()
 1649 msecs: sequential timeStreamCollectToSet()
 1649 msecs:

- Perform a reduction to combine partial results into a single result
- Recognize key behaviors & differences of non-concurrent & concurrent collectors
- Be aware of non-concurrent & concurrent collector APIs
- Grok performance variance between concurrent & non-concurrent collectors

See github.com/douglascraigschmidt/LiveLessons/tree/master/Java8/ex36

 Concurrent & non-concurrent collectors perform differently when used in parallel & sequential streams on different input sizes

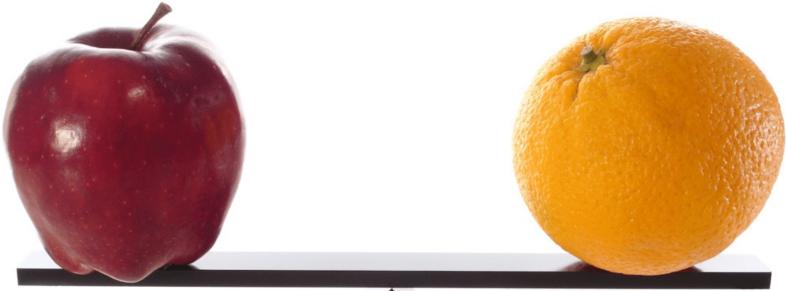

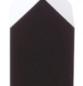

See prior lessons on "Java Parallel Streams Internals: Non-Concurrent and Concurrent Collectors"

• A non-concurrent collector operates by merging sub-results

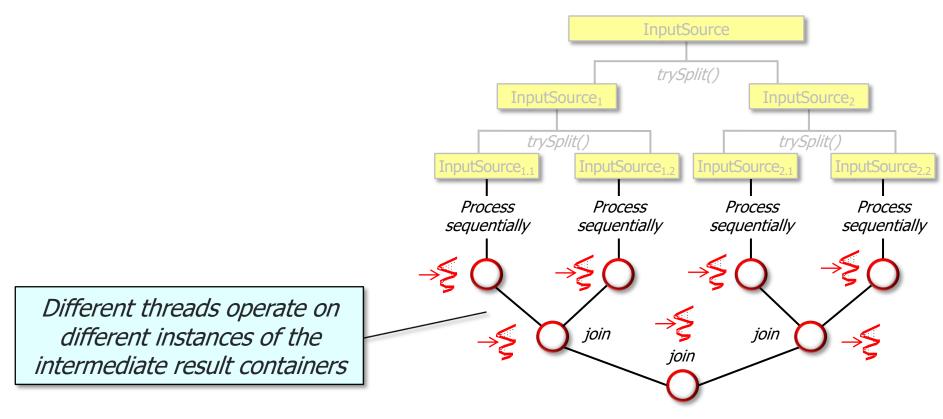

See <a href="https://docs/api/java/util/stream/Collectors.html#toSet">docs.oracle.com/javase/8/docs/api/java/util/stream/Collectors.html#toSet</a>

A concurrent collector creates one concurrent mutable result container & accumulates elements into it from multiple threads in a parallel stream

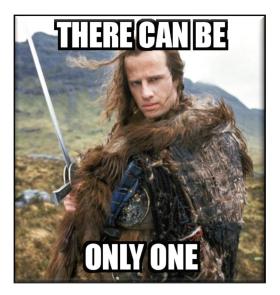

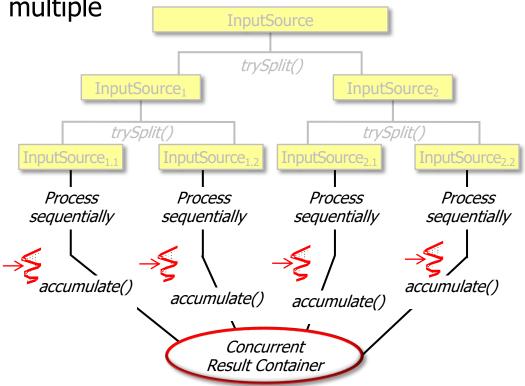

See docs.oracle.com/javase/8/docs/api/java/util/concurrent/ConcurrentHashMap.KeySetView.html

A concurrent collector creates one concurrent mutable result container & accumulates elements into it from multiple threads in a parallel stream

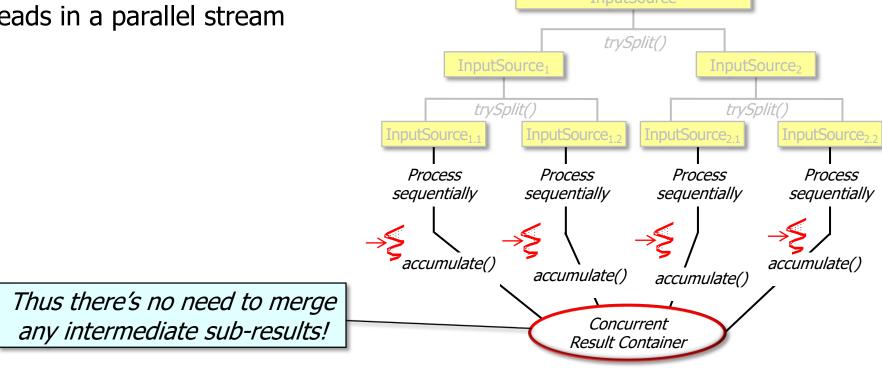

• The ex36 example showcases the different in performance of two collectors

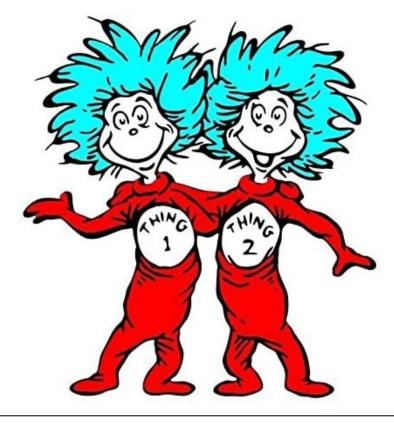

- The ex36 example showcases the different in performance of two collectors
  - Various Set collectors defined by the Java Collectors utility class

| Collector <t, a,="" r=""></t,>                                                                           |                                         |
|----------------------------------------------------------------------------------------------------|-----------------------------------------|
| 💼 🚡 accumulator()                                                                                        | BiConsumer <a, t=""></a,>               |
| 💼 🕤 characteristics ()                                                                                   | Set <characteristics></characteristics> |
| 💼 🖕 combiner()                                                                                           | BinaryOperator <a></a>                  |
| 💼 🛍 finisher()                                                                                           | Function <a, r=""></a,>                 |
| 👦 🖢 of (Supplier <r>, BiConsumer<r, t="">, BinaryOperator<r>, Characteristics[]) R&gt;</r></r,></r>      |                                         |
| 👦 🕤 of (Supplier <a>, BiConsumer<a, t="">, BinaryOperator<a>, Function<a, r="">, Chara</a,></a></a,></a> |                                         |
| 💼 🚡 supplier ()                                                                                          | Supplier <a></a>                        |

#### See <a href="https://docs/api/java/util/stream/Collectors.html">docs.oracle.com/javase/8/docs/api/java/util/stream/Collectors.html</a>

- The ex36 example showcases the different in performance of two collectors
  - Various Set collectors defined by the Java Collectors utility class
  - The ConcurrentSetCollector

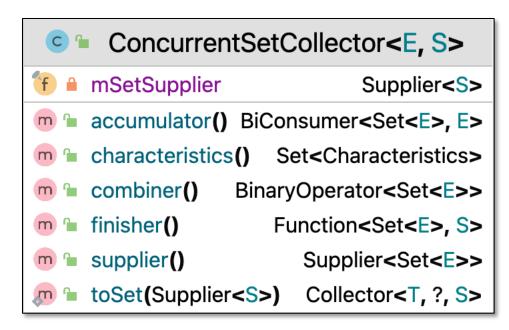

See <u>Java8/ex36/src/main/java/utils/ConcurrentSetCollector.java</u>

- The ex36 example showcases the different in performance of two collectors
  - Various Set collectors defined by the Java Collectors utility class
  - The ConcurrentSetCollector
    - Applied in conjunction with ConcurrentHashMap. KeySetView

```
Class ConcurrentHashMap.KeySetView<K,V>
java.lang.Object
   java.util.concurrent.ConcurrentHashMap.KeySetView<K,V>
All Implemented Interfaces:
Serializable, Iterable<K>, Collection<K>, Set<K>
Enclosing class:
ConcurrentHashMap<K,V>
public static class ConcurrentHashMap.KeySetView<K,V>
extends Object
implements Set<K>, Serializable
A view of a ConcurrentHashMap as a Set of keys, in which additions
may optionally be enabled by mapping to a common value. This class
cannot be directly instantiated. See keySet(), keySet(V),
newKeySet(), newKeySet(int).
```

See docs.oracle.com/javase/8/docs/api/java/util/concurrent/ConcurrentHashMap.KeySetView.html

Results show collector differences become more significant as input grows

Starting collector tests for 1000 words..printing results

```
21 msecs: sequential timeStreamCollectToSet()
```

```
30 msecs: parallel timeStreamCollectToSet()
```

```
39 msecs: sequential timeStreamCollectToConcurrentSet()
```

59 msecs: parallel timeStreamCollectToConcurrentSet()

• • •

Starting collector tests for 100000 words....printing results

```
219 msecs: parallel timeStreamCollectToConcurrentSet()
```

```
364 msecs: parallel timeStreamCollectToSet()
```

```
657 msecs: sequential timeStreamCollectToSet()
```

```
804 msecs: sequential timeStreamCollectToConcurrentSet()
```

Starting collector tests for 883311 words....printing results

```
1782 msecs: parallel timeStreamCollectToConcurrentSet()
```

- 3010 msecs: parallel timeStreamCollectToSet()
- 6169 msecs: sequential timeStreamCollectToSet()
- 7652 msecs: sequential timeStreamCollectToConcurrentSet()

See upcoming lessons on "When [Not] to Use Parallel Streams"

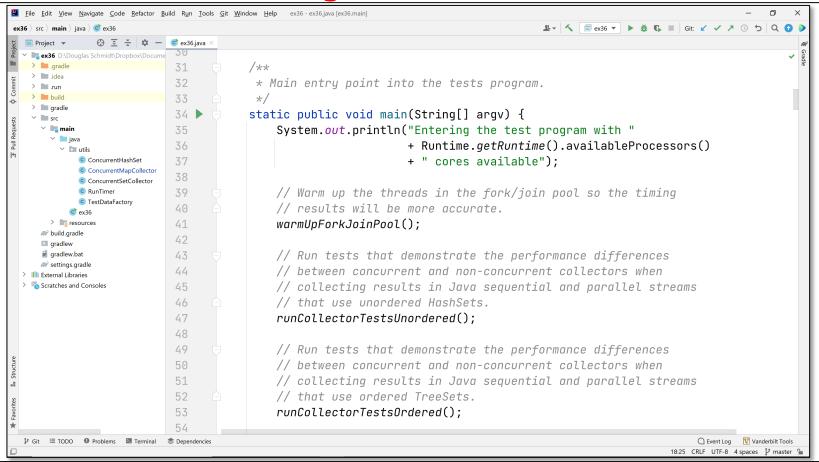

See github.com/douglascraigschmidt/LiveLessons/tree/master/Java8/ex36

End of Java Parallel Streams Internals: Demo'ing Collector Performance